# **Output**

The Output group of rendering attributes specifies where the image will be outputted (Display, Image File or NSI File). Other attributes are responsible for Image Filename, Image Format and NSI Filename.

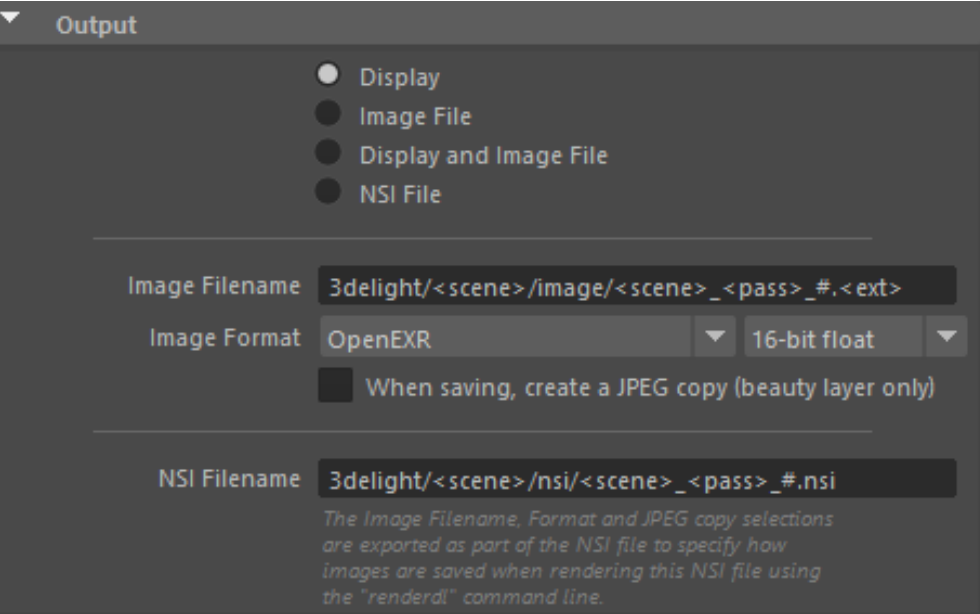

## There are four options:

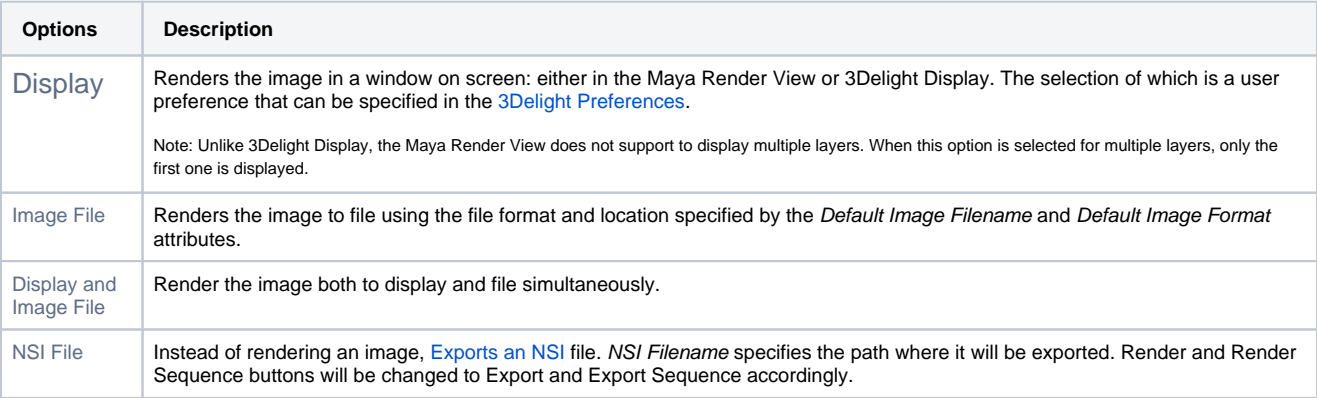

## Image Filename

Specifies the file name for the image layers. By default, it is based on the scene name, the render pass name and the AOV name. Paths containing the following tokens will be expanded dynamically:

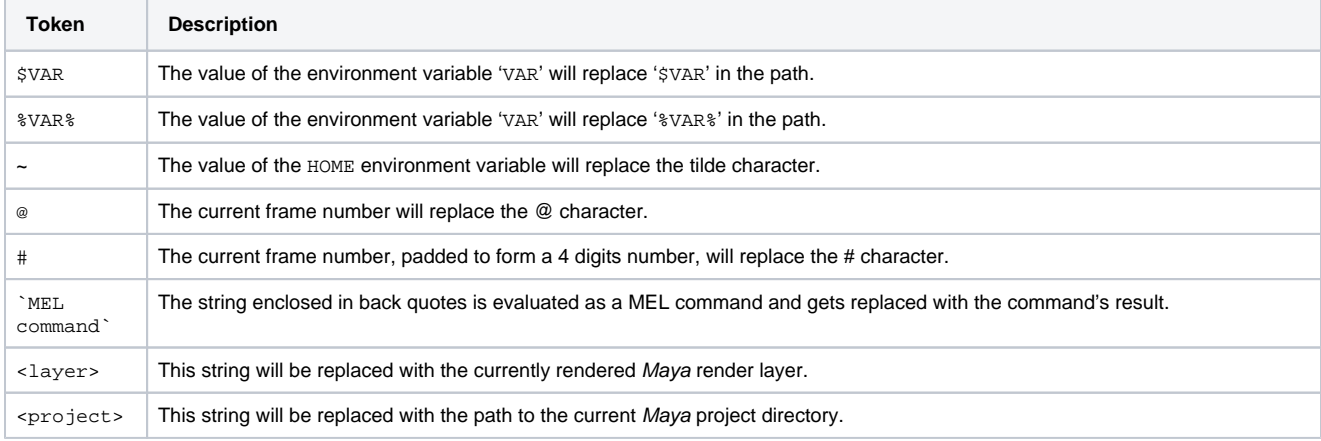

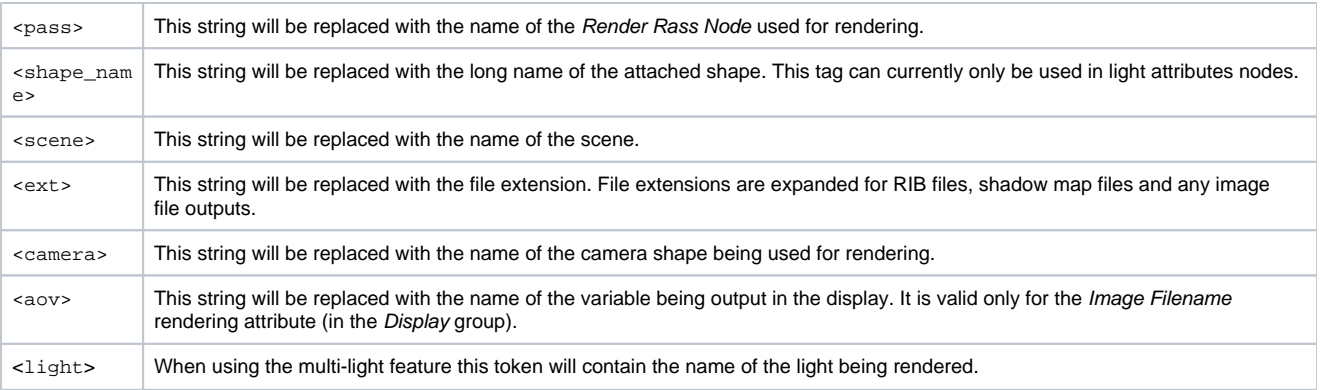

# Image Format

# Specifies the format for saving the image, including the pixel bit depth.

3Delight supports the following image file formats:

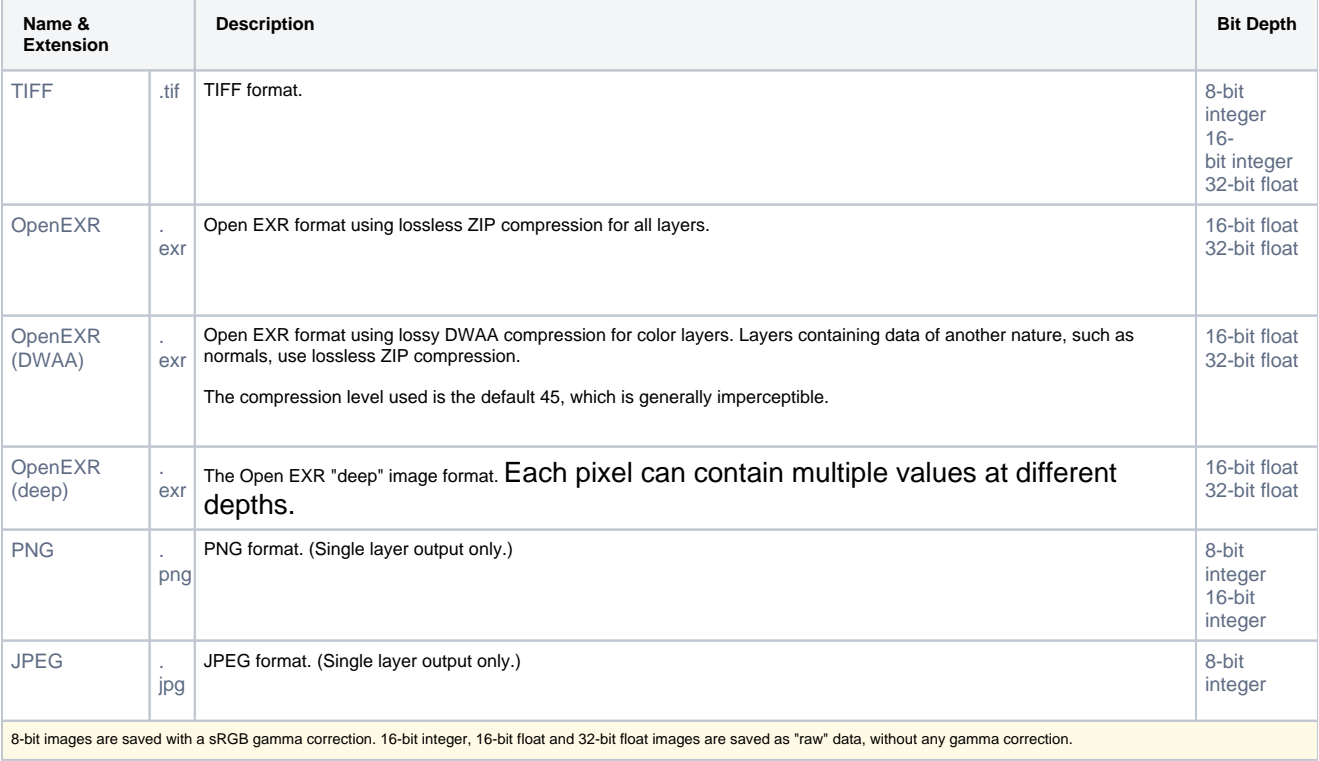

## When saving, create a JPEG copy (beauty layer only

Will create a JPEG copy (.jpg) for beauty layer only (RGBA). This will be possible only if the user is outputting to file, by either selecting Image File or Display and Image File options. The file location is the same as specified for the standard file.